## Package 'BiocHubsShiny'

May 14, 2024

<span id="page-0-0"></span>Type Package

Title View AnnotationHub and ExperimentHub Resources Interactively

Version 140

Description A package that allows interactive exploration of AnnotationHub and ExperimentHub resources. It uses DT / DataTable to display resources for multiple organisms. It provides template code for reproducibility and for downloading resources via the indicated Hub package.

License Artistic-2.0

Encoding UTF-8

**Depends** R  $(>= 4.3.0)$ , shiny

Imports AnnotationHub, ExperimentHub, DT, htmlwidgets, S4Vectors, shinyAce, shinyjs, shinythemes, shinytoastr, utils

Suggests BiocManager, BiocStyle, knitr, rmarkdown, sessioninfo, shinytest2

biocViews Software, ShinyApps

BugReports <https://github.com/Bioconductor/BiocHubsShiny/issues>

URL <https://github.com/Bioconductor/BiocHubsShiny>

VignetteBuilder knitr

Roxygen list(markdown = TRUE)

RoxygenNote 7.2.3

Date 2024-04-24

git\_url https://git.bioconductor.org/packages/BiocHubsShiny

git\_branch RELEASE\_3\_19

git\_last\_commit a060bc7

git\_last\_commit\_date 2024-04-30

Repository Bioconductor 3.19

Date/Publication 2024-05-14

Author Marcel Ramos [aut, cre] (<<https://orcid.org/0000-0002-3242-0582>>), Vincent Carey [ctb]

Maintainer Marcel Ramos <marcel.ramos@roswellpark.org>

### **Contents**

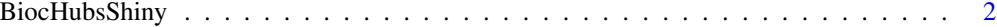

#### **Index** [3](#page-2-0)

BiocHubsShiny *Initialize the shiny application for Bioconductor Hub resources*

#### Description

The shiny app will allow the user to view a table of either [AnnotationHub](#page-0-0) or [ExperimentHub](#page-0-0) resources depending on the sidebar selection. It provides example code for downloading the selected resources.

#### Usage

BiocHubsShiny(...)

#### Arguments

... Further arguments to the runApp function

#### Details

Note. The code here was adapted from interactiveDisplayBase and ?'display,Hub-method' which are now deprecated.

#### Value

Mainly called for the side effect of displaying the shiny app in a browser

#### Examples

```
if (interactive()) {
   BiocHubsShiny()
}
```
<span id="page-1-0"></span>

# <span id="page-2-0"></span>Index

- AnnotationHub, *[2](#page-1-0)*
- BiocHubsShiny, [2](#page-1-0)

ExperimentHub, *[2](#page-1-0)*